# PROJET ECOM

Quentin FAURE - Guillaume HAMMOUTI Cenyo MEDEWOU - Bin SUN - Zilong ZHAO

# **PRÉSENTATION DU GROUPE**

- > Quentin FAURE : Chef de projet, architecture système
- > Guillaume HAMMOUTI : Front-end
- Cenyo MEDEWOU : Scrum Master, Back-end
- > Bin SUN : Front-end
- > Zilong ZHAO : Back-end

# **GESTION D'ÉQUIPE**

- Outils de communication : Slack
- Gestion des tâches : Trello

#### $\Box$  Boards

 $\mathcal{Q}$ 

In progress

⊙

 $\qquad \qquad$ 

**Contract Contract** 

 $\varphi$  1

Add a card...

#### $\Box$ Trello

 $\cdots$ 

 $\mathsf{CM}% _{T}\left( X\right) \equiv\mathsf{CM}_{T}\left( X\right) ,$ 

 $Z\!Z$ 

 $CM$   $ZZ$ 

 $\mathsf{QF}$ 

 $\mathsf{CM}% _{T}\left( X\right) \equiv\mathsf{CM}_{T}\left( X\right)$ 

de donnée

an a

**Sprint** ECom ☆ **A** Team Visible

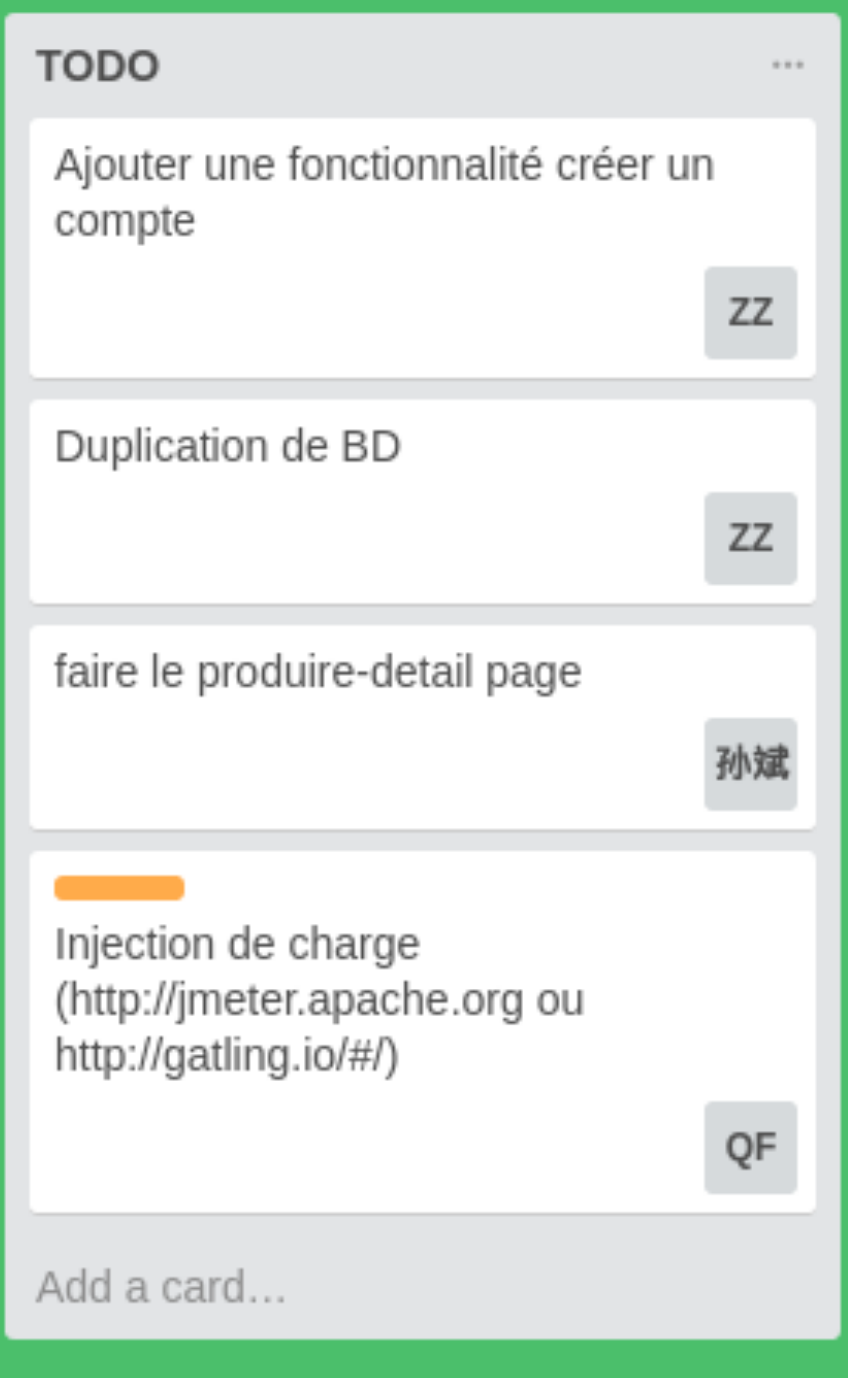

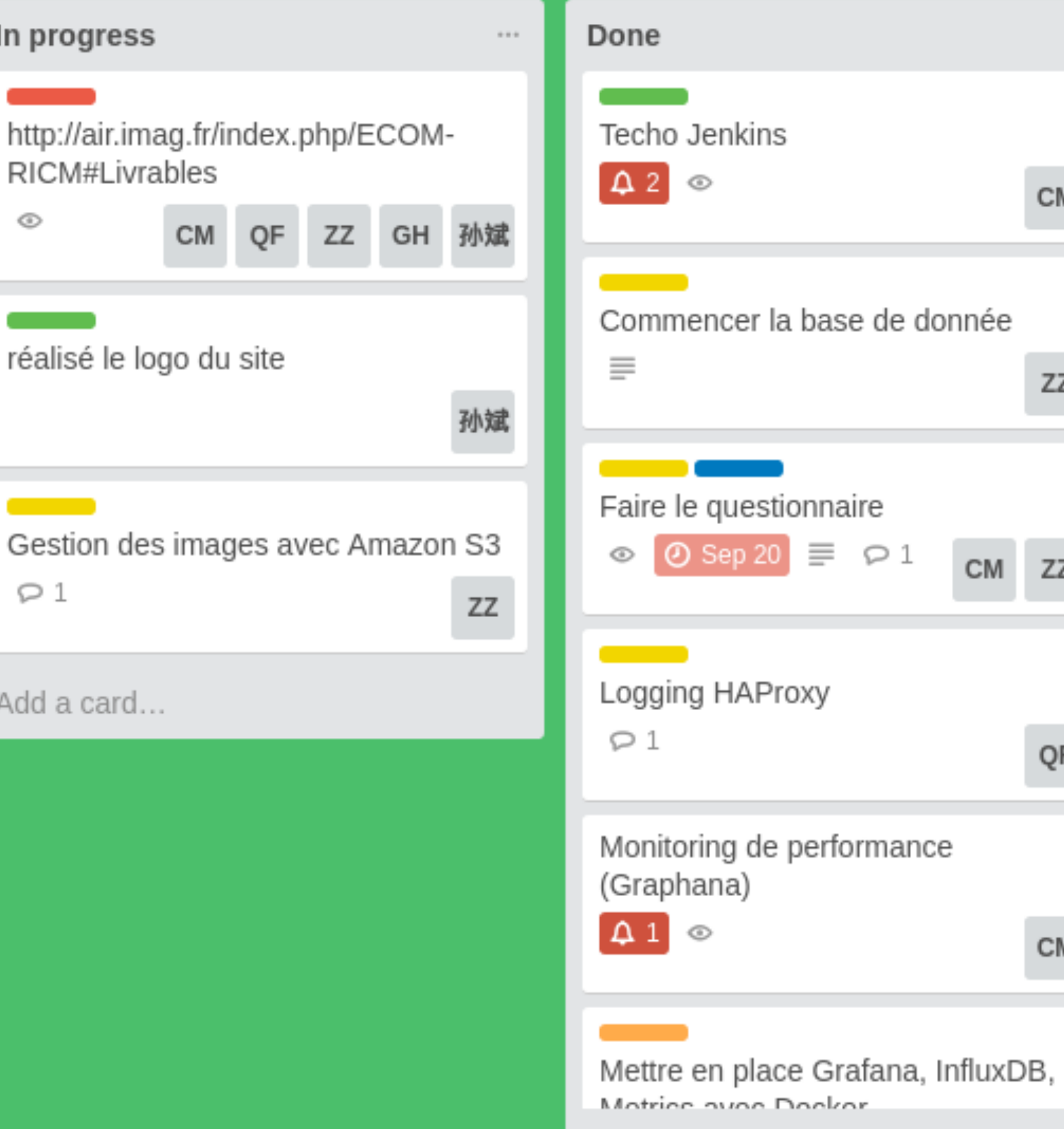

Add a card...

- MySQL Cluster : réplication base de donnée
- 3 type de noeuds :
	- Management : Permet d'ajouter des noeuds
	- Data : Sauvegarde des données
	- API : Accès aux données

- > HAProxy : Load balancer
	- I « Point d'entrée » du site
	- Réparti la charge sur 2 serveurs d'application

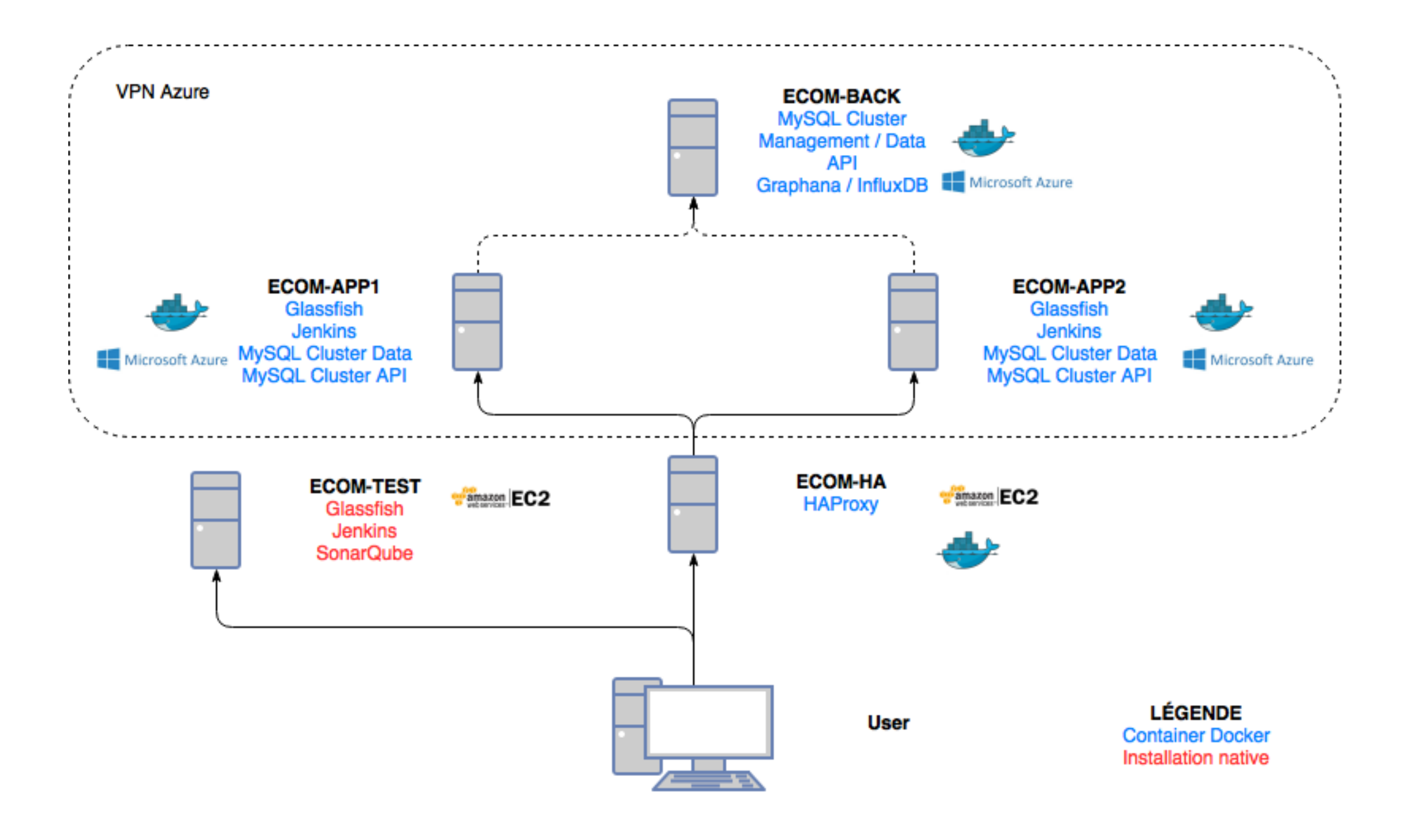

- ➤ Pourquoi Azure ?
	- ➤ Permet de créer un VPN entre les machines
	- ➤ VPN utilisé pour MySQL Cluster
	- ➤ Plus de machines sur un compte

- ➤ Serveur de test
	- ➤ Premier serveur en place
	- ➤ Installation native
	- ➤ Déploiement avec Jenkins (chaque commit)

- Serveurs d'application
	- Mis en place avec Docker
	- Déploiement avec Jenkins (versions stables)

- ➤ Serveur « back »
	- ➤ Noeud de management MySQL Cluster
	- ➤ Conserve une copie de la BD
	- ➤ Non exposé au client

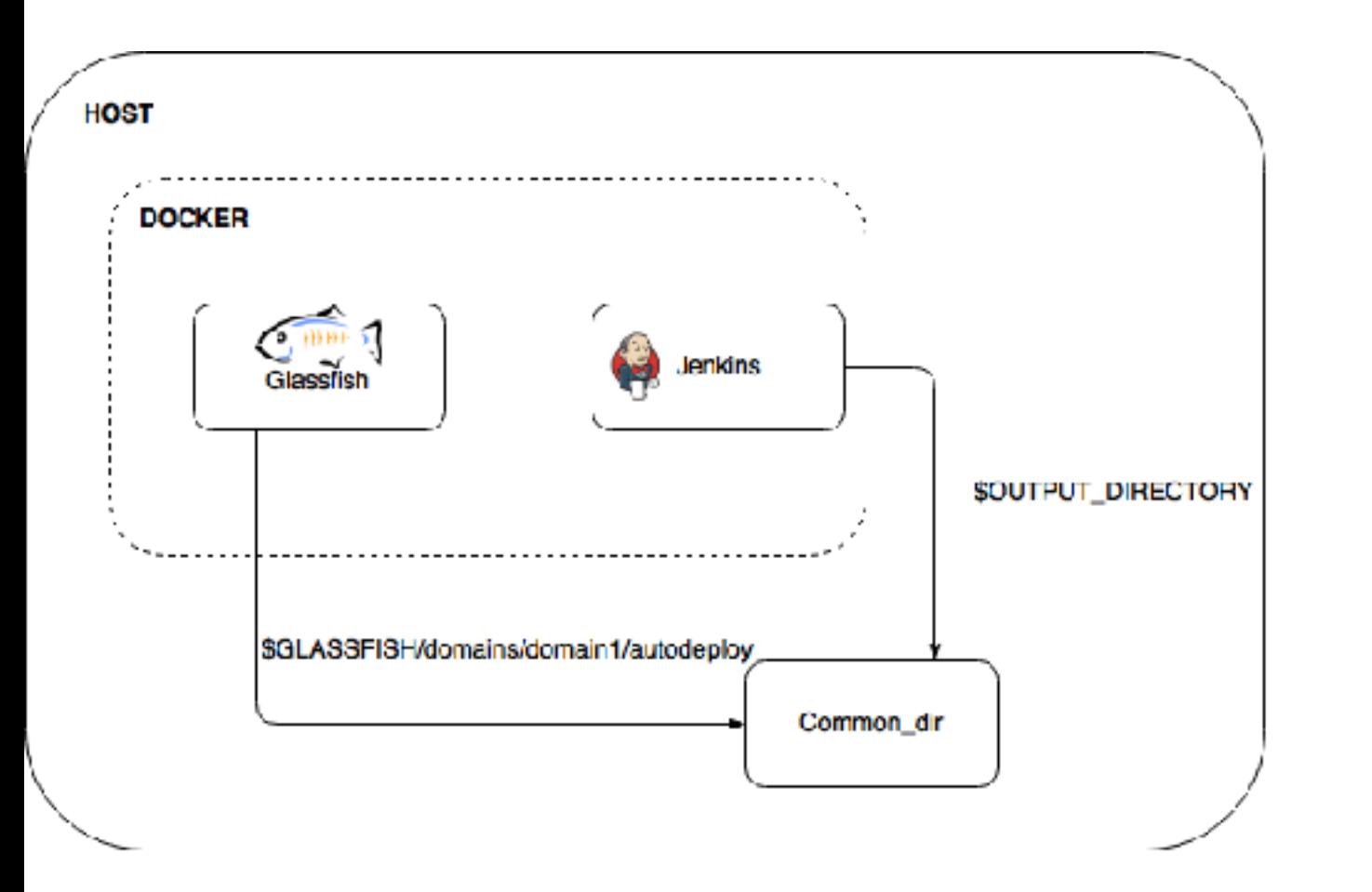

- Jenkins et Glassfish :
	- Compilation Jenkins
	- Déploiement direct sur Glassfish

- Graphana et InfluxDB
	- Monitoring des serveurs d'application
	- Obtention des données avec Télégraf
- SornarQube : Qualité du code

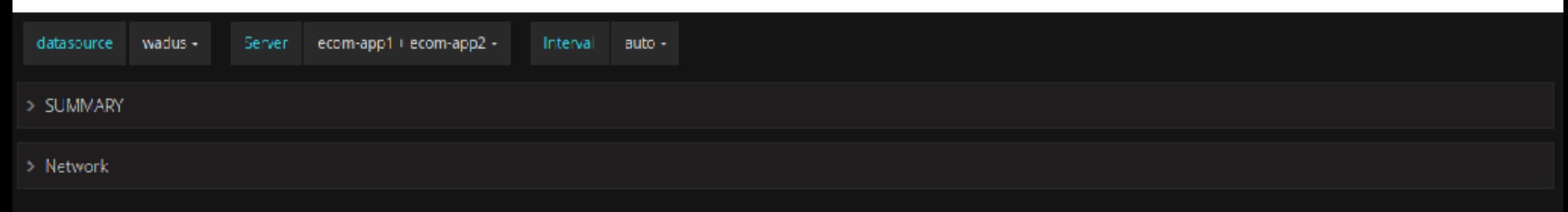

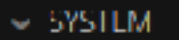

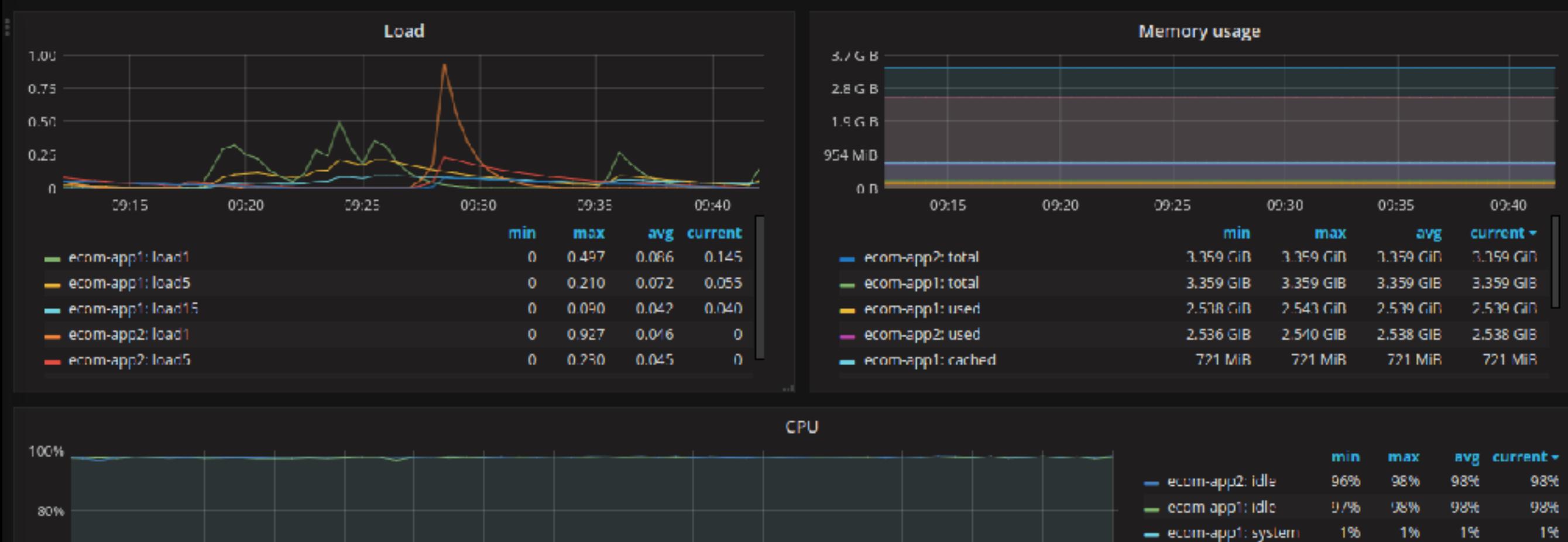

### **BACK-END : GLASSFISH**

- Création d'une JDBC-Connection-pool
- Création d'une SQLDataSource
- Création d'un fichier persistence.xml

#### **BACK-END : BEANS**

- 6 entity bean (généré depuis la BD) :
	- Admin, Category, Image, Product, User, Command
- Session bean : uniquement stateless

### **BACK-END : API REST**

- Utilisation de Jersey, Jackson et JAXB
	- Jackson : Transformation des classe en JSON
	- Jersey : Création des Web Services Restful
	- JAXB : Transformation des classes en XML

### **BACK-END : SWAGGER**

- Documentation de l'API rest
- Test sur l'API rest
- Accès BD et retour JSON

#### **BACK-END : SWAGGER**

#### (+) swagger

http://168.63.14.79:8080/ECOM\_WebClient/rest/swagger.json

**Explore** 

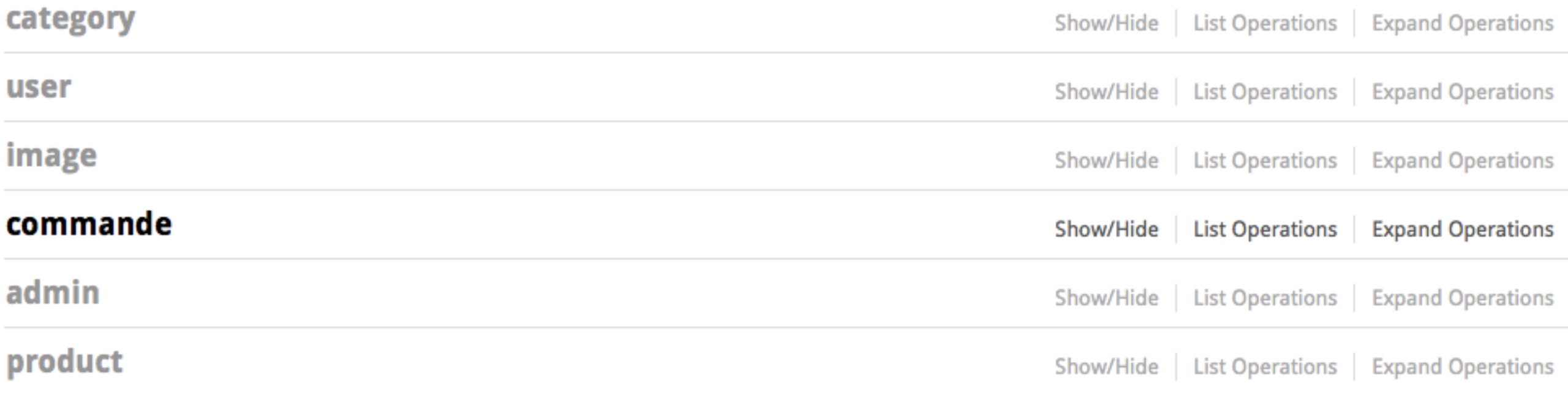

[ BASE URL: /rest, API VERSION: 1.0.0]

- Utilisation d'Amazon S3
- Notion de Bucket

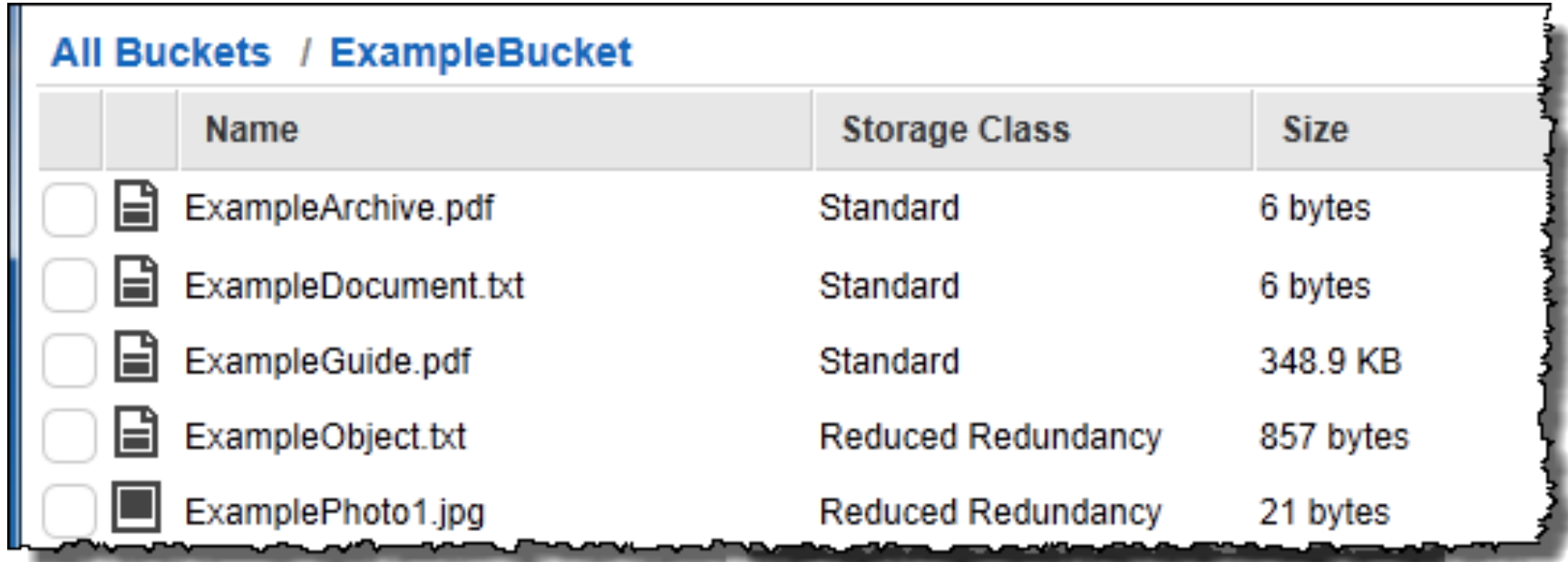

• Liens Objet : liens vers l'image

#### Object: nLIYkAUm-txt\_Tesla-Model-X\_03.JPG ×

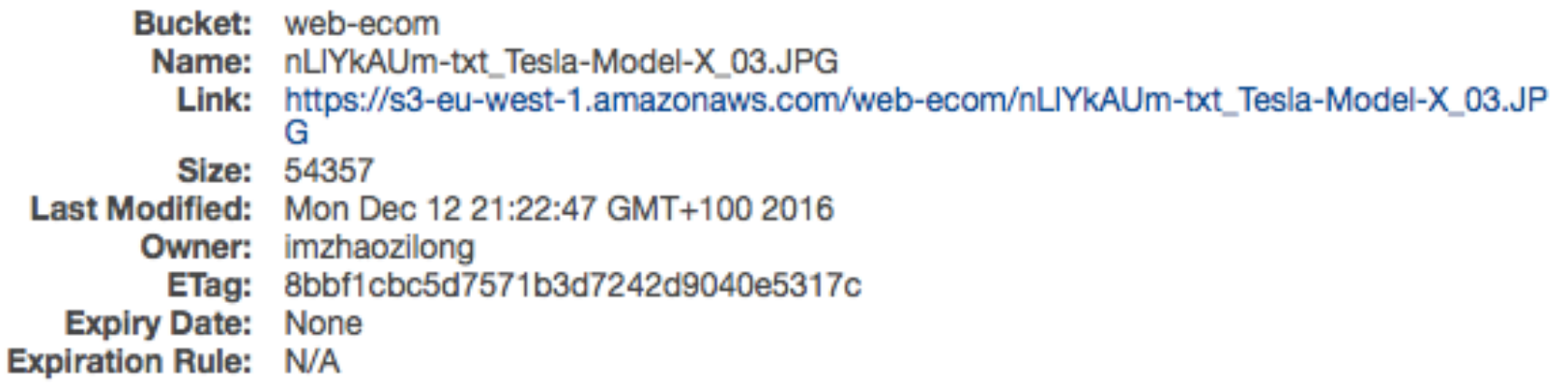

#### **Bucket Policy Editor**

#### Policy for Bucket: "web-ecom"

Add a new policy or edit an existing bucket policy in the text area below

- Bucket Policy
- Accès au Bucket

```
"Version": "2012-10-17",
"Id": "Policy1479309540626",
"Statement": [
     €
         "Sid": "Stmt1479309526244",
         "Effect": "Allow",
         "Principal": "*",
         "Action": "s3:GetObject",
         "Resource": "arn:aws:s3:::web-ecom/*"
     Þ
ı
```
#### **CORS Configuration Editor**

#### **CORS Configuration for Bucket: "web-ecom"**

Using CORS (Cross-Origin Resource Sharing) you can selectively allow web applicatio bucket. Each CORS rule must contain the set of origins/domains and HTTP methods v the headers users can set in requests or access in responses and the duration the pr

Edit the existing CORS configuration for this bucket in the text area below.

#### • CORS : Controle d'accès http

<?xml version="1.0" encoding="UTF-8"?> <CORSConfiguration xmlns="http://s3.amazonaws.com/doc/2006-03-01/"> <CORSRule> <AllowedOrigin>\*</AllowedOrigin> <AllowedMethod>POST</AllowedMethod> <AllowedMethod>GET</AllowedMethod> <AllowedMethod>PUT</AllowedMethod> <AllowedMethod>DELETE</AllowedMethod> <AllowedMethod>HEAD</AllowedMethod> <AllowedHeader>\*</AllowedHeader> </CORSRule>

</CORSConfiguration>

- SDK Amazon S3
	- Connection avec Amazon S3
	- Envois des images
	- Création d'un lien vers l'image (sauvé BD)

### **BACK-END : E-MAILS**

- Utilisation de l'API JavaMail
- Utilisation du SMTP de GMail

#### **FRONT-END**

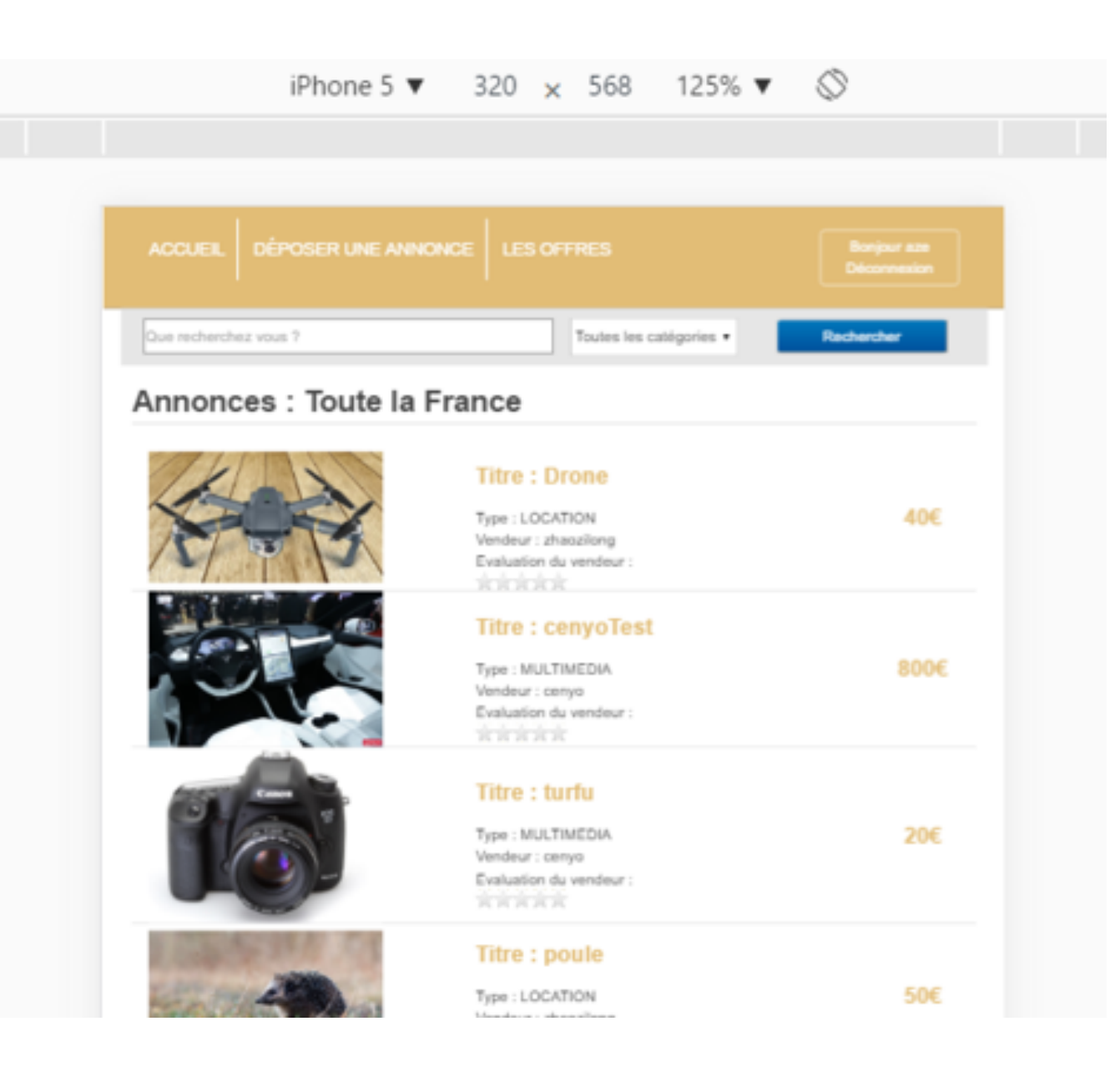

- ➤ Design :
	- ➤ Homemade

- ➤ MVC
- $\triangleright$  HTML5 + CSS
- ➤ Bootstrap :
	- ➤ Mise en page
	- ➤ Responsive

#### **FRONT-END**

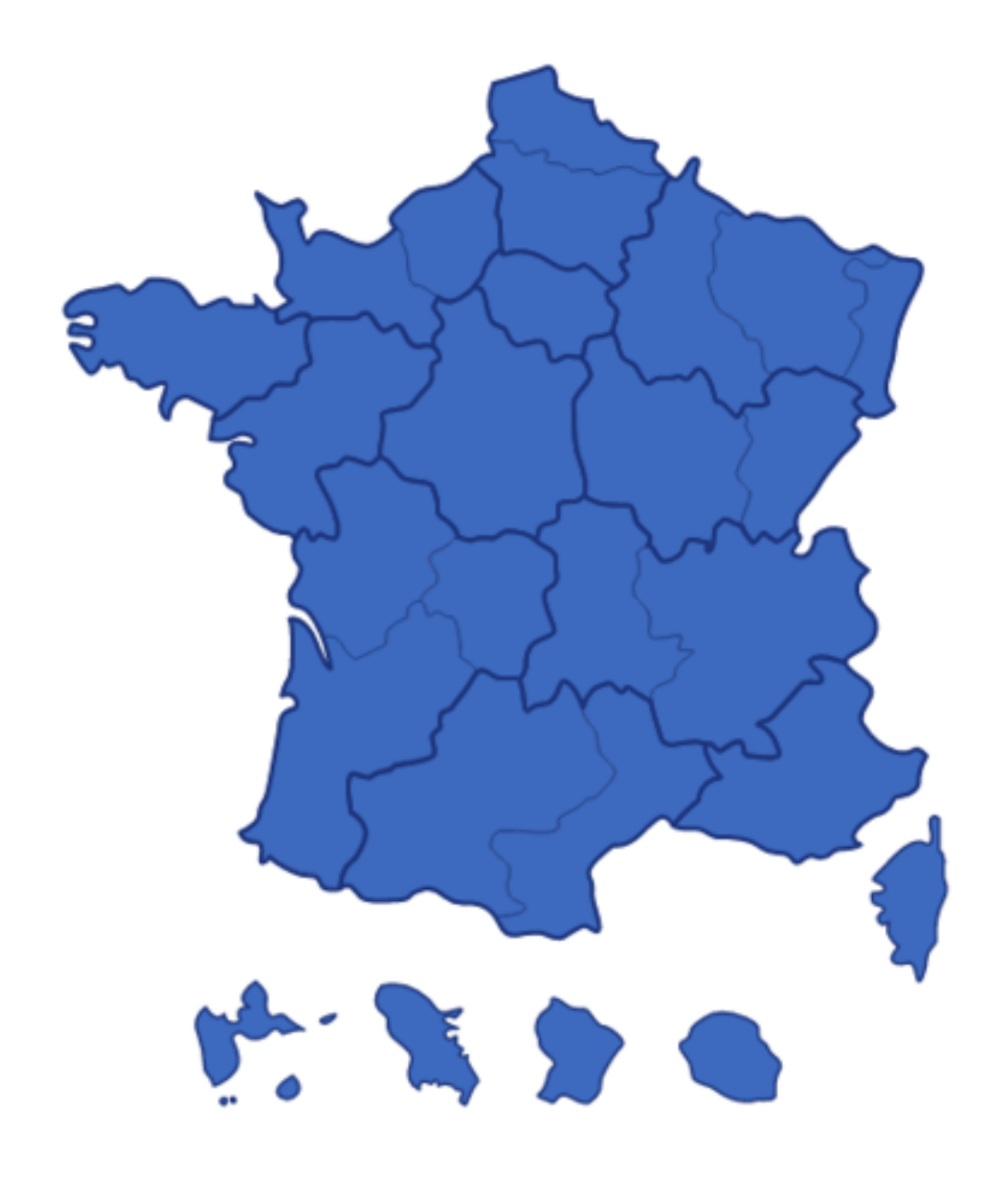

- jQuery :
	- Carte : jvectormap
	- Evaluation du vendeur
	- Mise en page

### **FRONT-END : ANGULAR JS**

```
$scope.startUpload -function(product) {
    $scope.PictureNames = [];
    $scope.loading = true:
    for (var i = 0; i < $800pe.inages.length; i++) {
        $scope.upload($scope.images[i]);
    var req = {
            method: 'POST',
            url: '/rest/product/createProduct',
            headers: {
                'Content-Type': 'application/json'
            \mathbf{F}data: {
                "idProduct" : 0,
                "description" : product.description,
                "idDser" : user,
                "price" : product.prix,
                "title" : product.titre,
                "type" : product.category
            J.
    3.8<sub>1</sub>$http{req].then(function (data, status, headers, config) {
        if(data.data = 200) (
            for (var i = 0: i < Secope. PictureNames. length; i++) {
                var url = "https://s3-eu-west-1.amazonaws.com/web-ecom/"+$scope.PictureNames[i];
                var reqlin - {
                        method: 'POST',
                        url: '/rest/image/createImage',
                        headers: {
                             'Content-Type': 'application/json'
                        \mathbf{F}data: {
                            "idinage": 0,
```
"idProduct" : data.data.idProduct,

"idUser" : user, "ingUrl" : url

```
• Single Page
```
• Controler

- Niveau système
	- Faible puissance des machines AWS
	- Galéra Cluster
	- Limites de Docker Cloud

- Niveau back-end
	- Version de Glasshfish
	- Version de Jackson
	- Annotations

- Niveau front-end
	- Passage à Angular JS
	- Gestion des images

- Répartition des séances
- Nombre de technologies

### **CONCLUSION**

- ➤ Beaucoup de nouvelle technologies vues
- ➤ Largement améliorable